## **МИНИCTEPCTBO НАУКИ И ВЫСШЕГО ОБРАЗОВАНИЯ РОССИЙСКОЙ ФЕДЕРАЦИИ Федеральное государственное автономное образовательное учреждение высшего образования «СЕВЕРО-КАВКАЗСКИЙ ФЕДЕРАЛЬНЫЙ УНИВЕРСИТЕТ» Институт сервиса, туризма и дизайна (филиал) СКФУ в г. Пятигорске Колледж ИСТиД (филиал) СКФУ в г. Пятигорске**

## **МЕТОДИЧЕСКИЕ УКАЗАНИЯ К ВЫПОЛНЕНИЮ КУРСОВОГО ПРОЕКТИРОВАНИЯ**

## **ПМ.02 ПРИМЕНЕНИЕ МИКРОПРОЦЕССОРНЫХ СИСТЕМ, УСТАНОВКА И НАСТРОЙКА ПЕРИФЕРИЙНОГО ОБОРУДОВАНИЯ**

# **МДК.02.02 УСТАНОВКА И КОНФИГУРИРОВАНИЕ ПЕРИФЕРИЙНОГО ОБОРУДОВАНИЯ**

Специальности СПО 09.02.01. Компьютерные системы и комплексы Квалификация техник по компьютерным системам

Пятигорск 2020

Методические указания к выполнению курсового проектирования по дисциплине Установка и конфиурирование периферийного оборудования составлены в соответствии с требованиями ФГОС СПО. Предназначены для студентов, обучающихся по специальности 09.02.01 Компьютерные системы и комплексы.

Рассмотрено на заседании ПЦК ИСТиД (филиал) СКФУ в г. Пятигорске. Протокол №\_8\_от \_12.03\_\_\_2020 г.

COCTABHTERIB Brown

В.В. Кондратенко З.А. Михалина

Курсовой проект по модулю выполняется в соответствии с заданием, выданным в учебном заведении, и оформляется в соответствии с требованиями действующих стандартов ЕСКД. Задание на курсовой проект утверждается председателем цикловой комиссии и заведующим отделением перед его выдачей студенту. Курсовой проект состоит из пояснительной записки и презентации.

В методических указаниях изложены сведения о структуре и техническом оформлении курсовой работы, приводятся общие требования к оформлению (от титульного листа до приложений) и составных элементов текстовой части пояснительной записки (таблиц, формул, иллюстраций, ссылок и т.п.).

Методические указания предназначены для студентов специальности 09.02.01 Компьютерные системы и комплексы колледжа Института сервиса, туризма и дизайна (филиала) СКФУ в г. Пятигорске

## ОБЩИЕ ТРЕБОВАНИЯ К КУРСОВОМУ ПРОЕКТУ

Общие требования, которым должен удовлетворять курсовой проект:

- высокий теоретический уровень работы;
	- глубина и комплексность исследования, полнота освещения излагаемых вопросов;
	- четкость построения, логическая последовательность изложения материала;
	- убедительность аргументации, полнота, краткость и точность формулировок;
	- тщательность, грамотность оформления текстовой и графической части работы;
	- конкретность изложения, доказательность выводов.

Тематика курсовых проектов разрабатывается преподавателями, рассматривается предметной (цикловой) комиссией и доводится до сведения студентов.

В курсовом проекте студент должен показать умение изучать и обобщать литературные источники; способность доказательно выявить основную проблему и пути ее разрешения; владение современной вычислительной техникой и методиками расчетов; навыки проведения эксперимента и анализа его результатов; умение делать выводы и оценивать эффективность предлагаемых решений.

Объем курсовой работы составляет не менее 25 страниц печатного текста. Курсовой проект выполняется на формате А4, шрифтом Times New Roman, размер 14, одинарный интервал, только черным цветом. Расстояние сверху до 1- строки 20 мм, снизу - до нижней строки 20 мм, справа - 15 мм, слева - 30 мм.

Отступы абзаца в тексте должны составлять 1см или 5 пробелов.

Отпечатанный текст должен быть четким.

Курсовой проект должен быть прошит и оформлен в гибкую (пластиковую) папку для бумаг.

## СТРУКТУРА КУРСОВОГО ПРОЕКТА

Примерное содержание курсового проекта

Содержание

Введение

1. Основная часть

1.1 Значение терминов

1.2 Принципы Джона фон Неймана

1.3 Периферийное оборудования. Назначение и классификация

1.4 Периферийное оборудование, устройство ввода

1.5 Периферийные оборудования, устройства вывода информации

1.6 Периферийные оборудования, устройства передачи данных

1.7 Периферийные оборудования, устройства хранения информации

2. Специальная часть 2.1 Компьютерная шина 2.2 Шина ISA 2 3 Шина EISA 2.4 Сравнение шин ISA и EISA и их характеристики Заключение Список используемых источников

### Содержание

Содержание выполняет две функции — дает представление о тематическом содержании курсовой работы и его структуре, а также помогает быстро найти в тексте нужную информацию.

Содержание помещается обычно на одной отдельной странице, в начале работы до введения. Содержание включают в общее количество листов данного документа.

Слово "СОДЕРЖАНИЕ" записывают в виде заголовка симметрично тексту прописными, шрифтом Times New Roman, 16 пт, обычный, жирный.

Содержание должно включать перечень записей обо всех частях и рубриках курсовой работы. В каждую из этих записей входят обозначение структурного элемента (номер главы (раздела), подраздела и т.п.); наименование структурного элемента; адрес структурного элемента (например, номер страницы). Названия заголовков глав (разделов), подразделов, пунктов, подпунктов в оглавлении перечисляются в той же последовательности и в тех же формулировках, что и в тексте работы. При этом указывается номер соответствующей части работы.

Также в содержании указываются страницы, на которых начинается данная глава (раздел), подраздел, пункт, подпункт. Текст содержания вводится вручную шрифтом Times New Roman, 14 пт, обычный.

К структуре курсовой работы, отраженной в содержании, предъявляется требование правильной логической связи темы всей работы и названий глав (разделов), подразделов, пунктов И ПОДПУНКТОВ.

Тема должна быть в смысловом отношении шире каждой из глав (разделов), а название каждой главы (раздела) - шире каждого из составляющих ее подразделов. Все структурные элементы, описанные в содержании, должны представлять собой конкретные шаги раскрытия темы.

Примерные содержания для курсового проектирования по соответствующим дисциплинам доводятся до студентов не менее чем за месяц до предполагаемой защиты.

#### Введение

Наиболее четко оговорены требования к такой части курсового проектирования как введение, в котором отражаются следующие моменты:

обоснование выбора темы, ее актуальности и значимости для практики;  $\mathbf{r}$ 

- степень разработанности выбранной темы;  $\overline{a}$
- определение предмета (объекта) исследования;
- определение основной цели работы;
- формулирование задач для раскрытия темы курсовой работы;
- определение теоретических основ исследования.

Введение обязательно следует начинать с убедительного обоснования актуальности выбранной темы. Нужно кратко обрисовать сущность сложившейся в современном мире ситуации в связи с выбранной темой. Там, где это уместно, можно подтвердить актуальность выбранной темы аргументами социально-экономического плана и т.п.

Здесь следует привести названия основных источников информации, описать сложившиеся подходы и методы, подробно и полно охарактеризовать конкретный вклад различных авторов, школ и направлений в разработку темы.

На основе внимательного изучения источников необходимо сгруппировать имеющиеся точки зрения таким образом, чтобы однотипно выделить отличающиеся друг от друга методологией и методикой подходы. Так будет легче показать, какая методология в решении выбранной проблемы оказывается более эффективной.

Подача материала в этом подразделе введения может осуществляться двумя путями: либо в хронологическом порядке, начиная с концепций, появившихся раньше всех других по времени, и заканчивая наиболее современными, свежими; либо в логическом порядке, диктуемом логикой развития научного исследования темы.

Определение объекта и предмета исследования и формулирование цели и задач исследования производится в терминах конкретной предметной области.

Предмет исследования - та часть объекта, в пределах которой исследователь надеется найти решение проблемы и достичь цели исследования. Предмет исследования определяет тему, цель и залачи исследования.

В отличие от цели задач должно быть несколько, по отдельности они должны представлять собой шаги продвижения к цели. Задачи должны быть описаны во введении в форме перечисления.

В конце введения следует отметить элементы научной новизны и практической значимости полученных результатов для конкретной предметной области.

Слово "ВВЕДЕНИЕ" записывают в виде заголовка симметрично тексту строчными буквами, начиная с прописной шрифтом Times New Roman, 16 пт, обычный, жирный.

#### Основная часть

Основная часть курсовой работы должна дать исчерпывающее представление о проведенной работе, начиная с постановки задач и заканчивая детальным описанием и обоснованием принятых решений. Поэтому в состав курсовой работы включают все материалы, которые поясняют результаты и методику выполнения. Основная часть должна быть систематизирована. Она логически делится на теоретическую и проектную. Каждая из этих частей может состоять из нескольких глав (разделов), подразделов, пунктов и подпунктов в соответствии с логической структурой изложения. Каждая глава (раздел) должна включать не менее двух-трех подразделов (пунктов). Названия глав (разделов) должны быть сформулированы так, чтобы они не оказались по объему содержания шире всего курсовой работы.

В теоретической части (10-15 страниц) на основе изучения соответствующих документов, литературных источников отечественных и зарубежных авторов, результатов научноисследовательских работ, патентов и т.п. необходимо раскрыть сущность рассматриваемой проблемы и состояние ее решения на современном этапе развития науки, техники, экономики, проанализировать различные подходы к решению задачи, изложить собственную позицию. В этой части можно дать историю вопроса, показать степень его изученности на основе обзора соответствующей литературы.

Вторая и последующие главы должны содержать описание и результаты самостоятельного исследования студента.

### Заключение

Заключение должно содержать общие выводы, сделанные по результатам проведенного исследования. В заключение необходимо проанализировать проделанную работу, изложить в порядке проведения исследования промежуточные практические и теоретические результаты и выводы, обобщить их и сформулировать общий вывод по всей работе, оценив ее успешность, показать общий вывод в контексте складывающихся перспектив дальнейшего изучения, охарактеризовать его научную значимость и возможность практического применения. Желательно оценить не только главные итоги работы, но и побочные, второстепенные результаты, которые могут также обладать самостоятельным научным значением.

Следует указать пути и перспективы дальнейшего исследования темы, обрисовать задачи, которые еще предстоит решить.

Текст заключения должен быть написан так, чтобы выводы соотносились с поставленными во введении целью и задачами исследования.

Основные выводы лучше изложить в форме пронумерованных тезисов, в каждом из которых выделить и обосновать один конкретный вывод. Формулировки всех выводов должны быть предельно четкими, ясными, краткими и логически безупречными; давать полное представление о содержании, значимости, обоснованности и эффективности разработок.

Таким образом, заключение представляет собой окончательный, итоговый синтез всего ценного и значимого, существенного и нового, что содержится в курсовой работе.

Объем заключения составляет 1-2 страницы.

Слово "ЗАКЛЮЧЕНИЕ" записывают в виде заголовка симметрично тексту прописными буквами, шрифт Times New Roman, 16 пт, обычный, жирный.

#### Список источников информации

Печатные издания различных авторов и официальные сайты в Интернете, информация из которых использовалась при выполнении работы, должны быть отражены в списке источников информации. Список источников информации помещается после раздела «заключение» и содержит описания использованных источников, сделанные с учетом стандартов.

Сведения о печатных изданиях приводят в установленной ГОСТ последовательности, объеме и в соответствии с основными правилами библиографического описания.

Библиографическое описание печатных изданий состоит из унифицированных по составу и последовательности сведений о документе или его части, полностью идентифицирующих его. Предметом описания может быть книга (в целом) или совокупность нескольких книг (многотомное издание); статья в книге, в выпуске периодического или продолжающегося издания; отчет о научно-исследовательской работе, диссертация; стандарт, патент и авторское свидетельство, конструкторская, проектная и другая техническая документация. Описание книги, статьи и любого другого издания составляется на языке текста издания.

В целом библиографическое описание всех печатных изданий однотипно, но при составлении записей на определенные типы печатных изданий следует учитывать их специфику.

Общая схема библиографической записи выглядит следующим образом:

Авторы (фамилия, имя, отчество индивидуального автора (авторов); наименование коллективного автора).

Название и сведения, относящиеся к заглавию (раскрывают тематику, вид, назначение документа и т.д.).

Сведения об ответственности (содержат информацию о составителях, редакторах, переводчиках и т.п., об организациях, от имени которых опубликован документ).

Сведения об издании (содержат данные о повторности издания, его переработках и т.п.).

Место издания Издательство или издающая организация, дата издания.

Объем (сведения о количестве страниц, листов).

Примеры описания различных печатных изданий приведены в Приложении 4.

Слова "Список источников информации" записывают в виде заголовка симметрично тексту строчными буквами, начиная с прописной, шрифт Times New Roman, 16 пт, обычный, жирный.

#### Приложения

В приложения следует включать вспомогательный материал, который загромождает текст основной части и затрудняет его восприятие. К вспомогательному материалу относятся промежуточные расчеты, таблицы вспомогательных цифровых данных, инструкции, методики, компьютерные распечатки, иллюстрации вспомогательного характера, заполненные формы отчетности и другие документы.

Приложения должны быть расположены в порядке появления ссылок в тексте. Каждое приложение следует начинать с новой страницы с указанием наверху справа страницы слова "ПРИЛОЖЕНИЕ" и его обозначения (номера) шрифтом Times New Roman, 16пт, обычный, жирный. Приложение может иметь содержательный заголовок, который записывается симметрично относительно текста прописными буквами шрифтом Times New Roman 14 пт, обычный, жирный.

Приложения оформляют как продолжение объема курсовой работы на последующих страницах и помещают после списка использованных источников.

Нумерация приложений. Если в работе более одного приложения, их необходимо пронумеровать. Приложения обозначают арабскими цифрами. Все приложения должны быть перечислены в содержании.

Текст каждого приложения при необходимости может быть разделен на пункты. Рисунки, таблицы и формулы, помещаемые в приложении, нумеруются арабскими цифрами в пределах каждого приложения: «Табл. П. 1.1» (первая таблица первого приложения).

Страницы, на которых размещены приложения, включают в общую нумерацию страниц курсовой работы.

#### ОФОРМЛЕНИЕ РУБРИК ТЕКСТА

Рубрикация текста документа

Рубрикация текста должна оптимально раскрывать тему документа.

Рубрикацией называется разбиение текста на соподчиненные части.

Рубрикация - это вся система заголовков документа. К заголовкам документа относят, например, такие: «АННОТАЦИЯ», «СОДЕРЖАНИЕ», «ПЕРЕЧЕНЬ СОКРАЩЕНИЙ», «ВВЕДЕНИЕ», «ЗАКЛЮЧЕНИЕ», «СПИСОК ИСПОЛЬЗУЕМЫХ ИСТОЧНИКОВ».

Структурными элементами текста - рубриками - являются разделы, подразделы, пункты, подпункты.

Раздел - первая ступень деления, обозначенная номером.

Подраздел - часть раздела, обозначенная номером.

Пункт - часть подраздела, обозначенная номером.

Подпункт - часть пункта, обозначенная номером.

Абзац - логически выделенная часть текста, не имеющая номера.

При отсутствии разделов в тексте документа его первым структурным элементом является пункт.

Допускается помещать текст между заголовками раздела и подраздела, между заголовками подраздела и пункта.

Внутри подразделов, пунктов и подпунктов могут быть даны перечисления, которые должны быть обозначены арабскими цифрами со скобкой: 1), 2) и т. д., либо выделены простановкой дефиса перед текстом. На элементы перечисления ссылки не делаются.

Все рубрики основного текста должны иметь заголовки. Разделы, подразделы, пункты, подпункты следует озаглавить так, чтобы заголовки точно соответствовали содержанию относящихся к ним текстов.

В заголовках рубрик необходимо избегать узкоспециальных терминов, сокращений, аббревиатур, математических формул. Информация в заголовках (подзаголовках) рубрик низшего порядка (например, подпунктов) не должна повторять информацию, содержащуюся в заголовках рубрик высшего порядка (например, пунктов).

При оформлении заголовков и подзаголовков следует руководствоваться следующими правилами.

Заголовок раздела пишется прописными буквами (16 шрифт). Заголовок подраздела строчными, с первой прописной (шрифт 14 пт). Наименования разделов и подразделов записываются симметрично тексту (по центру строки), наименования пунктов и подпунктов записываются с абзацного отступа.

Желательно, чтобы длина строки заголовка была бы короче строки текста. Многострочный заголовок должен быть разделен по смыслу на несколько строк, при этом между строками делается одинарный интервал. Если заголовок состоит из нескольких предложений, они разделяются точками. Переносы и подчеркивание слов в заголовках не допускаются, точка в конце заголовка не ставится.

Текст разделов следует начинать с новой страницы. Заголовки подразделов, пунктов и подпунктов не должны печататься в конце страницы — необходимо, чтобы за ними следовало несколько строк текста.

Расстояние между заголовком раздела и подраздела и текстом при выполнении документа машинописным способом должно быть равно 2 интервала, между заголовками раздела и подраздела — 2 интервала. Расстояние от заголовка подразделов до строки текста -2 интервала.

Помимо разделения частей текста, имеющих названия и номера, существует и более дробное деление текста без использования номеров и названий. Это деление текста на абзацы, то есть периодическое логически обусловленное отделение фрагментов написанного друг от друга текста отступом вправо в начале первой строки фрагмента. Логическая целостность высказывания, присущая абзацу, облегчает восприятие текста. Поэтому правильная разбивка текста ПЗ на абзацы существенно облегчает ее чтение и осмысление.

Объем абзацев должен быть не слишком большим, но и не слишком малым. Редкость отступов делает текст монотонным, а чрезмерная смена абзацев мешает сосредоточиться на мысли автора. Абзацный отступ равен 5 пробелов.

Названия разделов записываются симметрично тексту заглавными буквами, шрифт Times New Roman, 16 пт, обычный, жирный.

#### Нумерация рубрик

Разделы, подразделы, пункты, подпункты (кроме введения, заключения, списка источников информации) нумеруются арабскими цифрами. В рубрикации не допускается применение римских цифр.

Разделы) нумеруются в пределах основной части ПЗ арабскими цифрами с точкой в конце (1., 2., и т. д.). Подразделы нумеруются в пределах каждой главы (раздела). Номера подразделов должны состоять из номеров раздела и подраздела, разделенных точкой (например, 1.1., 1.2. и т. д.). В конце номера подраздела точка ставится.

Разделы, как и подразделы, могут состоять из одного или нескольких пунктов.

Если документ не имеет подразделов, то нумерация пунктов в нем должна быть в пределах каждого раздела и номер пункта должен состоять из номеров раздела и пункта, разделенных точкой (например, 1.1., 1.2. или 1.1.1., 1.1.2. и т. д.). В конце номера пункта точка ставится.

Если глава (раздел) состоит из одного пункта, он также должен быть пронумерован. Если текст подразделяется только на пункты, они нумеруются порядковыми номерами в пределах работы.

Пронумерованная рубрика выравнивается по центру.

#### ОФОРМЛЕНИЕ ЭЛЕМЕНТОВ ТЕКСТА

Оформление таблиц

Таблицей называют особую форму подачи цифровых или словесных данных, в которой сведения располагаются в определенном порядке. Таблицы используются для большей наглядности и возможности сравнения показателей. В таблицы не следует включать цифровой материал, который с достаточной краткостью может быть изложен в самом тексте. Комментарий к таблицам не должен их дублировать. В тексте следует давать лишь анализ и объяснение таблиц. Обычно на основе данных, вошедших в таблицы, выполняются диаграммы, графики, схемы. В этом случае иллюстративный материал должен заменить в документе соответствующие таблицы, а не дублировать их. Учитывая это, важно тщательно продумать, что следует давать в виде диаграмм или графиков, а что - в виде таблиц. Оформление таблиц в документе должно выполняться согласно ГОСТам.

Каждая таблица может иметь тематический заголовок, отражающий ее содержание. Тематический заголовок следует выполнять строчными буквами (кроме первой - прописной) шрифт 12 пт жирный через один интервал и помещать над таблицей посередине таблицы (рис. 1). Точку в конце заголовка не ставят. Основные требования к тематическому заголовку — точность, соответствие назначению и содержанию таблицы, возможная краткость.

Над правым верхним углом таблицы над заголовком должна быть помещена надпись "Таблица ..." шрифтом 12 с указанием номера таблицы. Нумерация элементов текста приводится в 5.8.

Отступ от текста до номера таблицы и от таблицы до начала текста 1,5 интервала.

Таблица \_\_\_номер

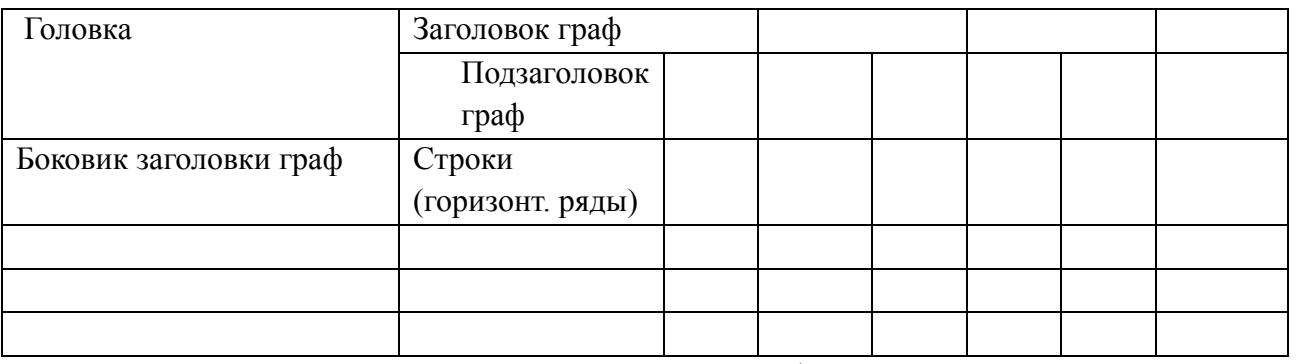

#### Тематический заголовок таблицы

Графы колонки

Заголовки граф таблицы нужно писать с прописной буквы, а подзаголовки

—со строчной, если они составляют одно предложение с основным заголовком графы (табл. 3).

Графа ,,№ п/п" в таблицу не включается. При необходимости нумерации показателей, параметров или других данных порядковые номера указывают в боковике таблицы перед их наименованием (см. табл. 4).

Слова "более", "не более", "менее", "не менее", "в пределах" следует помещать рядом с наименованием соответствующего параметра или показателя (после единицы физической величины) в боковике таблицы или в заголовке графы (см. табл. 4).

Если строки или графы таблицы выходят за формат страницы, таблицу делят на части, которые, в зависимости от особенностей таблицы, переносят на другие страницы или помещают на одной странице рядом (табл. 5) или одну под другой.

#### Таблица 5

Критические значения коэффициента корреляции

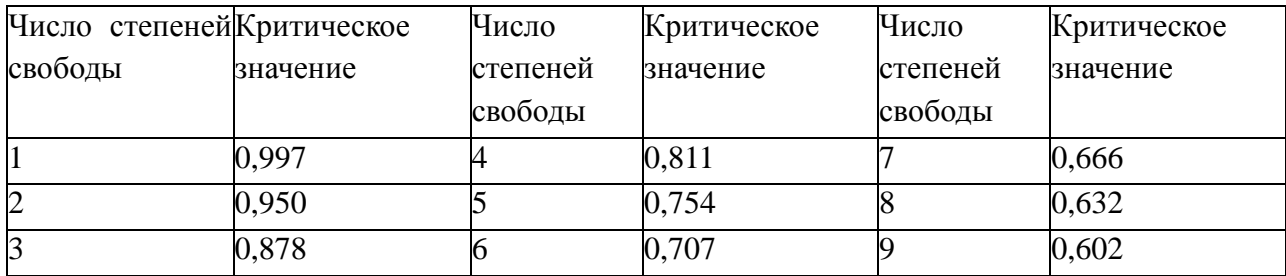

Если таблица размещается на нескольких страницах, то слово "Таблица", заголовок и порядковый номер таблицы указываются один раз на первой странице, на последующих страницах в этом случае следует писать «Продолжение табл. ...», «Окончание табл. ...» и повторять только строку с номерами граф. Например:

На первой странице:

Таблица

Заголовок

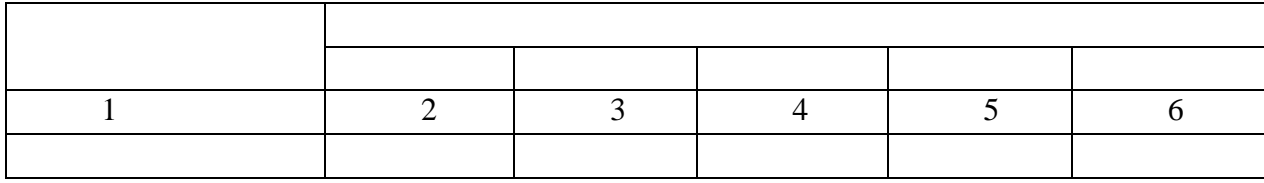

На следующей странице:

Продолжение таблицы

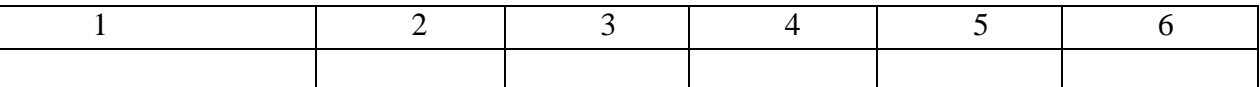

Если части таблицы помещают рядом, в каждой части следует повторять головку; при размещении частей таблицы одна под другой - повторяется боковик.

Повторяющиеся в таблице цифры, математические знаки, знаки процента, обозначения марок материала, обозначения нормативных документов не допускается заменять кавычками (см. табл. 4).

Повторяющийся в графе таблицы текст, состоящий из одного слова, допускается заменять кавычками (табл. 6).

Таблица 6

Палитры

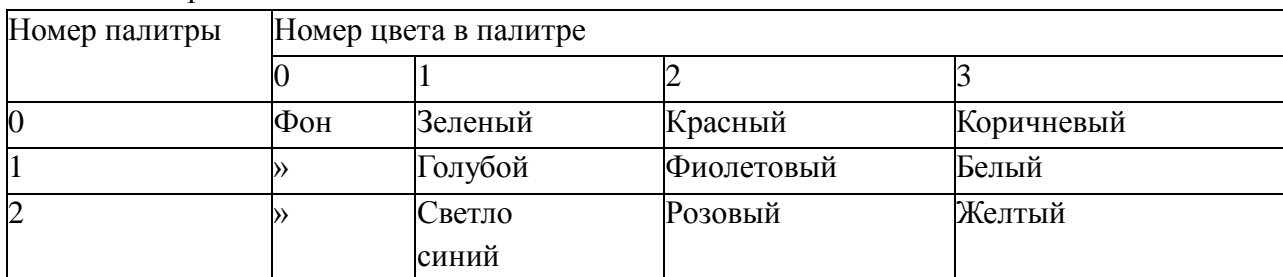

Если повторяющийся текст состоит из двух и более слов, то при первом повторении его заменяют словами «То же», а далее — кавычками. Если повторяется лишь часть фразы, допускается эту часть заменять словами «То же» с добавлением дополнительных сведений. Если цифровые или иные данные в таблице не приводят, то в графе необходимо ставить прочерк.

Если цифровые данные в графах таблицы выражены в различных единицах физических величин, то их нужно указывать в заголовке каждой графы (см. табл. 4). Если все параметры,

приведенные в таблице, выражены в одной и той же единице физической величины, сокращенное обозначение единицы физической величины должно быть помещено в заголовке таблицы. Если в таблице помещены графы с параметрами, выраженными преимущественно в одной единице физической величины, но есть показатели с параметрами, выраженными в других единицах физических величин, то над таблицей следует помещать надпись о преобладающей единице физической величины, а сведения о других единицах физических величин нужно давать в заголовках соответствующих граф.

Если все данные в строке приведены для одной физической величины, то единицу физической величины указывают в соответствующей строке боковика таблицы.

Цифры в графах таблиц должны проставляться так, чтобы разряды чисел во всей графе были расположены один под другим, если они относятся к одному показателю. В одной графе должно быть соблюдено, как правило, одинаковое количество десятичных знаков для всех значений величин. (см. табл.4, 5).

Если примечания даны к одной-двум строкам таблицы, то примечания должны быть перенесены в виде сноски под таблицу. Примечания к таблице и сноски (примечания к строкам таблицы) пишутся непосредственно под таблицей, а не в конце страницы текста (см. табл. 4), причем сноски обозначаются не цифрами, а «звездочкой» (\*).

Ссылка в тексте документа на таблицу обязательна. При ссылке на нумерованную таблицу пишут сокращенно «табл.» и ставят ее номер (табл.1.2). Если таблица одна, при ссылке на нее пишут «см. таблицу». Слово «таблица», которое не сопровождается числовым значением номера, в тексте пишут полностью. Например: в предыдущей таблице приведена...

Иллюстративный материал в тексте документа служит для более наглядного, выразительного и ясного изложения тех положений, которые словесными объяснениями не могут быть выражены точно. Количество иллюстраций должно быть достаточным для пояснения излагаемого текста.

Иллюстративный материал может быть представлен в виде рисунка, чертежа, схемы, диаграммы, графика, фотографии. Согласно ГОСТ 2.105-95 [4], ГОСТ 19.106-78 все виды иллюстраций именуются «рисунком» и подписываются сокращенно «Рис.1».

График представляет собой функциональную зависимость одной величины некоторого явления от другой величины и параметров того же явления в виде линии (кривой), которая соединяет соответствующие значения величин, построенных в осях координат.

По осям координат должны быть указаны условные обозначения и размерности отложенных величин в принятых сокращениях (рис. 2,а).

Стрелки на концах осей координат показывают направление увеличения координаты. При указании на осях числовых величин допускается не использовать стрелки на концах осей координат. При отсутствии числовых величин стрелки на осях координат для характеристики положительного направления изменения величин применять необходимо.

Координатную сетку следует использовать по необходимости. Например, при сопоставлении координат точек одного или нескольких графи ков, расположенных на одной координатной плоскости, на координатную плоскость целесообразно наложить координатную сетку.

### Написание математических формул

При написании формулы следует использовать стандартные или общепринятые обозначения и символы. Если общепринятые обозначения заменяются, это необходимо специально оговаривать в перечне условных сокращений и обозначений символов. Нельзя обозначать различные понятия одним и тем же символом или один и тот же параметр разными символами.

Математические формулы в работах следует отделять от текста сверху и снизу расстоянием в два интервала.

Расшифровка приведенных в формуле буквенных обозначений величин, символов и числовых коэффициентов (экспликация) должна приводиться непосредственно под формулой, написание которой заканчивается запятой. На следующей после формулы строке от левого поля (без отступа) пишется слово «где». Экспликация начинает после слова «где», двоеточие при этом не ставится. Расшифровка символов приводится в той последовательности, в которой они даны в формуле. Если первая часть формулы представляет собой дробь, то вначале следует пояснять обозначения величин в числителе, а затем в знаменателе. Одновременно с расшифровкой может указываться и единица измерения показателя. Между символом и текстом расшифровки ставят тире, располагая их друг под другом. Значение каждого символа, кроме первого, пишется с новой строки: один под другим. В конце каждого пояснения ставится точка с запятой. Последнее пояснение заканчивается точкой. Если расшифровка символа не умещается в одной строке, то продолжение ее размещается так, чтобы оно начиналось под первой буквой строки.

Например:

 $f = /o \exp(y)$ 

где f - ценность информации;

 $/0$  - ценность информации в начальный момент времени;

X - показатель скорости старения информации;

t - индекс времени.

Для более экономного представления экспликации формул, носящих пояснительный характер, допускается проводить расшифровку в строку с сохранением пунктуации. Например:

 $f = f_0 e^{x} P^{(-}f_0)$ 

где f - ценность информации; f<sub>0</sub> - ценность информации в начальный

момент времени; X - показатель скорости старения информации; t - индекс времени.

В тех случаях, когда формула не помещается на одной строке, ее переносят на другую. Разрывать формулу можно на математических знаках, обязательно повторяя знак на следующей строке.

Формулы при переносе располагаются не посередине строки, а со сдвигом: начальная строка с левой стороны, концевая - с правой стороны страницы, например:

 $M = (Q: (z - 1) + Q(z))(z - Q(z)) - (1 - \delta'(z))Q(z)(z - 1).$ 

Таким размещением достигается равновесие в заполнении страницы и облегчается усвоение формулы.

В тексте, которым сопровождаются формулы, используется обычная пунктуация, применяемая в тексте без формул. Иначе говоря, формулы и отдельные символы считаются равноправными членами предложения.

Если в текстовой строке есть формула, оканчивающаяся цифрой, а за ней идет другая формула, начинающаяся цифрой, то их следует разделять точкой с запятой. Также разделяются точкой с запятой однострочные и многострочные формулы, следующие друг за другом.

Если в тексте перед формулой есть обобщающее слово, относящееся к нескольким формулам, считающимся однородными членами предложения, или слово «следующий (-ая, -ие)», то после них следует поставить двоеточие. В противном случае знаки препинания не ставятся, поскольку формула представляет собой член предложения.

Ссылка в тексте на формулу выполняется по образцу: согласно формуле (4); в соответствии с формулой (2.5). Не рекомендуется применять в тексте номера формул без предшествующих слов «равенство», «уравнение», «формула».

Примечания в тексте документа служат для уточнения данных, приводимых в документе, для пояснения содержания текста, таблицы, иллюстрации и т.п. Примечания следует размещать непосредственно после пункта, таблицы, иллюстрации, к которым они относятся.

Слово «Примечание» следует печатать с прописной буквы с абзацного отступа в разрядку, не подчеркивая (Примечание).

Одно примечание не нумеруют. После слова «Примечание» необходимо ставить точку, например:

Примечание..............................................................................................................

Несколько примечаний следует нумеровать арабскими цифрами с точкой, например: Примечания:

1..............................................................................................

2..............................................................................................

В подстрочных примечаниях-сносках слово «Примечание» не приводится. Они должны быть расположены на той же странице, к которой они относятся. Текст сноски нужно отделить от основного текста отрезком горизонтальной линии $^{\rm l}$ .

Такого рода примечания связываются с основным текстом при помощи знаков сноски (порядковый номер, «звездочка»), приводимых на месте верхнего правого индекса.

Знак сноски в сочетании со знаком препинания располагается перед точкой, запятой, точкой с запятой, двоеточием, тире (например, в 2001 году<sup>1</sup>, работа; в следующем изложении\*), но после многоточия, вопросительного и восклицательного знаков (например, этого не следует делать!\*, данный документ...<sup>3</sup>).

Если предложение заканчивается точкой как знаком сокращения, знак сноски ставят после точки и опускают точку как знак препинания в конце предложения (например: ...в 1290г. Позднее...).

#### Оформление ссылок

В документах могут встречаться ссылки двух видов: ссылки внутри текста (на различные рисунки, страницы, формулы, таблицы, иллюстрации) и библиографические ссылки.

При ссылках на различные элементы документа следует применять известные сокращения: с. — страница; гл. — глава; разд. — раздел; п. — пункт; табл. — таблица; рис. — рисунок; прил. приложения и др. Ссылка может являться частью предложения текста или может быть заключена в круглые скобки внутри или после предложения. Если ссылка делается в круглых скобках, ее нужно начинать сокращенным словом «см.». В ссылке внутри текста на рубрику необходимо указать ее полное или сокращенное нарицательное название и номер. Если ссылка делается в скобках и рубрика имеет соответствующую нумерацию, допускается рубрику словесно не обозначать.

При ссылке на формулу, иллюстрацию, таблицу внутри текста необходимо указать в скобках ее полный номер. Ссылки на очень отдаленные формулы, иллюстрации и таблицы необходимо сопровождать указанием страницы, где они размещены.

Возможные варианты примеров ссылок внутри текста: в гл. 1; в разд. 4; по п. 3.3; в подпункте 2.3; на рис. 8; по формуле (3).

Если в работе одна иллюстрация, таблица и т.д., следует при ссылке писать: на рисунке, в таблице, в приложении.

При ссылке на части иллюстрации, обозначенные буквами (а, б, в), после номера иллюстрации следует ставить соответствующую букву. Например: на рис. 4.1, а.

Библиографические ссылки в документе применяются в форме затекстовых ссылок, при которых описание источников приводится непосредственно за основным текстом в списке использованных источников.

При ссылке на источник следует приводить в тексте его порядковый номер по списку источников информации, том, страницу, заключаемые в квадратные скобки. Следует ссылаться на конкретную позицию списка, отдельный том, указывать страницу, т.е. на источник в целом или на его разделы и приложения. Ссылки на подразделы, пункты, таблицы и иллюстрации не допускаются. Например: [6]; [3, с. 51]; [8, т. I, с. 10].

При ссылках на стандарты и технические условия необходимо указывать только их обозначения. При ссылках на другие источники указывается наименование источника. При ссылке на раздел или приложение указывается его номер и наименование, при повторных ссылках только номер.

Существует и другой вид ссылок на источники информации - подстрочный. Применение подстрочных ссылок на источники в студенческих работах не рекомендуется.

В этом случае ссылка на первоисточник дается под чертой внизу той страницы, на которой заканчивается цитата. В ссылке указываются фамилия, инициалы автора, название работы, издательства, место и год издания, страницы.

#### Нумерация элементов текста

Нумерация таблиц, иллюстраций и формул (как в основном тексте документа, так и в тексте приложений) должна осуществляться единообразно, последовательно в пределах всего документа;

### Нумерация таблиц.

При последовательной нумерации в пределах всего документа таблицы, за исключением таблиц приложений, следует нумеровать арабскими цифрами сквозной нумерацией.

Таблицы каждого приложения обозначают отдельной нумерацией арабскими цифрами с добавлением перед цифрой обозначения приложения, например Таблица В.1, если она приведена в приложении В.

Допускается нумеровать таблицы в пределах раздела. В этом случае номер таблицы состоит из номера раздела и порядкового номера таблицы, разделенных точкой. (второй способ).

Если в документе только одна таблица, то номер ей не присваивается и слово "Таблица" не пишется.

Нумерация иллюстраций. Иллюстрации следует нумеровать последовательно в пределах всей работы, если рисунков немного (10—12), или в пределах главы (раздела), если рисунков больше 12. В последнем случае номер рисунка должен состоять из номера главы (раздела) и порядкового номера рисунка, разделенных точкой, например: рис. 2.1 (первый рисунок второй главы).

Нумерация формул. Если формул в тексте несколько, их следует нумеровать. Нумеруются только наиболее важные формулы, на которые есть ссылки в последующем тексте. Нумеровать формулы, на которые нет ссылок, не нужно.

Нумерация осуществляется арабскими цифрами, которые проставляются на одном уровне с формулой у границы правого поля страницы в круглых скобках.

## ОФОРМЛЕНИЕ ПЕЧАТНОГО ТЕКСТА

Основное требование к оформлению печатного текста ПЗ предполагает, что рукопись должна быть напечатана строго в последовательном порядке. Не допускаются разного рода текстовые вставки и дополнения, помещаемые на отдельных страницах или на оборотной стороне листа, а также переносы отрывков текста в другие места.

## Параметры страницы

Текст работы должен быть напечатан на компьютере на одной стороне стандартного листа белой односортной бумаги формата А4 (210x297мм) через 1 интервал в текстовом редакторе MS Word.

Иллюстративный материал (таблицы, диаграммы и т.п.) в необходимых случаях допускается приводить на бумаге большего формата.

Страницы должны иметь следующие поля: левое поле - 30 мм, верхнее - 20 мм, правое - 15 мм, нижнее - 20 мм. Использовать шрифт Times New Roman - 14 пт. Необходимо производить выравнивание текста абзацев по ширине страницы. Допускается расстановка переносов в словах.

#### Нумерация страниц

Все страницы курсовой работы, включая приложения, должны иметь общую нумерацию по порядку от титульного листа до последней страницы без пропусков и повторений, литерных добавлений, т.е. соблюдая сквозную нумерацию по всему тексту.

На титульном листе и на листе задания номер не ставят.

Страницы, на которых расположены только таблицы, схемы и т.п., входят в общую нумерацию страниц.

Номер страницы следует проставлять по середине верхнего поля страницы, арабскими цифрами без точки и других знаков («с», «-» и т.д.).

#### ЗАКЛЮЧЕНИЕ

Данные методические указания по подготовке, выполнению и оформлению курсовой работы для студентов колледжа Института сервиса, туризма и дизайна (филиала) СКФУ в г. Пятигорске специальности 09.02.01 Компьютерные системы и комплексы.

Предполагается, что при условии соблюдения всех требований, изложенных в пособии, студенту, владеющему текстовым редактором MS Word, электронными таблицами MS Excel, редактором формул MS Equation, для оформления текста курсовой работы, потребуется 1-2 недели.

Курсовое проектирование является самостоятельной научно-исследовательской работой студента. Методические указания касаются только этапов построения, оформления текста курсовой работы, не затрагивая других важных этапов подготовки и выполнения самого научного исследования.

Критерии оценивания

Оценка "ОТЛИЧНО" выставляется в том случае, если:

- содержание и оформление проекта соответствует требованиям данных Методических указаний и теме проекта;

- проект актуален, выполнен самостоятельно, имеет творческий характер, отличается определенной новизной;

- дан обстоятельный анализ степени теоретического исследования проблемы, различных подходов к ее решению;

- в докладе и ответах на вопросы показано знание нормативной базы, учтены последние изменения в законодательстве и нормативных документах по данной проблеме;

- проблема раскрыта глубоко и всесторонне, материал изложен логично;

- теоретические положения органично сопряжены с практикой; даны представляющие интерес практические рекомендации, вытекающие из анализа проблемы;

- в проекте широко используются материалы исследования, проведенного автором самостоятельно или в составе группы (в отдельных случаях допускается опора на вторичный анализ имеющихся данных);

- в проекте проведен количественный анализ проблемы, который подкрепляет теорию и иллюстрирует реальную ситуацию, приведены таблицы сравнений, графики, диаграммы, формулы, показывающие умение автора формализовать результаты исследования;

- широко представлен список использованных источников по теме работы;

- приложения к работе иллюстрируют достижения автора и подкрепляют его выводы;

- по своему содержанию и форме проект соответствует всем предъявленным требованиям. Оценка "ХОРОШО":

- содержание и оформление проекта соответствует требованиям данных Методических указаний;

- содержание проекта в целом соответствует заявленной теме;

- проект актуален, написан самостоятельно;

- дан анализ степени теоретического исследования проблемы;

- в докладе и ответах на вопросы основные положения работы раскрыты на хорошем или достаточном теоретическом и методологическом уровне;

- теоретические положения сопряжены с практикой;

- представлены количественные показатели, характеризующие проблемную ситуацию;

- практические рекомендации обоснованы;

- составлен список использованных источников по теме проекта.

Оценка "УДОВЛЕТВОРИТЕЛЬНО":

- содержание и оформление проекта соответствует требованиям данных Методических указаний;

- имеет место определенное несоответствие содержания работы заявленной теме;

- в докладе и ответах на вопросы исследуемая проблема в основном раскрыта, но не отличается новизной, теоретической глубиной и аргументированностью, имеются не точные или не полностью правильные ответы;

- нарушена логика изложения материала, задачи раскрыты не полностью;

- в работе не полностью использованы необходимые для раскрытия темы научная литература, нормативные документы, а также материалы исследований;

- теоретические положения слабо увязаны с управленческой практикой, практические рекомендации носят формальный бездоказательный характер;

Оценка "НЕУДОВЛЕТВОРИТЕЛЬНО":

- содержание и оформление проекта не соответствует требованиям данных Методических указаний;

- содержание проекта не соответствует ее теме;

- в докладе и ответах на вопросы даны в основном неверные ответы;

- проект содержит существенные теоретико-методологические ошибки и поверхностную аргументацию основных положений;

- курсовой проект носит умозрительный и (или) компилятивный характер;

- предложения автора четко не сформулированы.

ПРИЛОЖЕНИЕ

Примерная тематика курсовых проектов(работ):

1.Разработка программного обеспечения для диагностики функционирования манипулятора «мышь».

2.Разработка программного обеспечения для диагностики функционирования манипулятора «клавиатура».

3.Разработка программного обеспечения для диагностики функционирования принтера (вывод символа на печать / снятие основных параметров).

4.Разработка программного обеспечения для диагностики звуковой платы (вывод звука на левый, правый каналы, проверка работы входа микрофона).

5.Разработка программного обеспечения для диагностики работы LСD дисплея (технологии TN, MVA, IPS. Проверка на битые пикселы).

6.Разработка программного обеспечения для диагностики работы ЭЛТ дисплея (на яркость и контраст).

7.Разработка программного обеспечения для диагностики накопителей (снятие SMART атрибутов для ЖД).

8.Разработка программного обеспечения для мониторинга подключения периферийных устройств к ЭВМ (время подключения, отключения мыши и клавиатуры, уведомление пользователя, звуковой сигнал).

9.Разработка программного обеспечения для тестирования памяти (организация прямого доступа).

10. Разработка программного обеспечения для получения комплексной информации об аппаратном обеспечении ЭВМ (количество дисков, процессор, звуковая карта, видеокарта и тд.).

11. Разработка программного обеспечения для мониторинга занятости аппаратных ресурсов ЭВМ (количество свободного и занятого места на ЖД, памяти и тд.).

12. Беспроводные устройства ввода данных: радиочастотные, инфракрасные. Проблемы и пути решения.

13. Последовательные порты: расположение, конфигурация, тестирование. Диагностика.

14. Параллельные порты. Стандарт IEEE1284, IEEE – 1394/. Конфигурация параллельных портов. Подключаемые устройства. Диагностика.

15. Интерфейсы ввода – вывода: универсальная последовательная шина USB: разъемы, поддержка, адаптеры. Диагностика.

## **УЧЕБНО-МЕТОДИЧЕСКОЕ И ИНФОРМАЦИОННОЕ ОБЕСПЕЧЕНИЕ ДИСЦИПЛИНЫ**

## **Рекомендуемая литература Основная литература:**

1. Буранова М.А. Конфигурация протокола динамической маршрутизации OSPF на основе оборудования Cisco [Электронный ресурс] : учебное пособие / М.А. Буранова, Н.В. Киреева. — Электрон. текстовые данные. — Самара: Поволжский государственный университет телекоммуникаций и информатики, 2016. — 82 c. — 2227-8397. — Режим доступа:<http://www.iprbookshop.ru/71848.html>

2. Авдеев В.А. Периферийные устройства. Интерфейсы, схемотехника, программирование [Электронный ресурс] / В.А. Авдеев. — Электрон. текстовые данные. — Саратов: Профобразование, 2017. — 848 c. — 978-5-4488-0053-5. — Режим доступа:<http://www.iprbookshop.ru/63578.html>

3. Вичугова А.А. Инструментальные средства разработки компьютерных систем и комплексов [Электронный ресурс] : учебное пособие для СПО / А.А. Вичугова. — Электрон. текстовые данные. — Саратов: Профобразование, 2017. — 135 c. — 978-5-4488-0015-3. — Режим доступа:<http://www.iprbookshop.ru/66387.html>

## **Дополнительная литература:**

1. Информационные технологии [Электронный ресурс] : учебное пособие / Д.Н. Афоничев [и др.]. — Электрон. текстовые данные. — Воронеж: Воронежский Государственный Аграрный Университет им. Императора Петра Первого, 2016. — 268 c. — 2227-8397. — Режим доступа:<http://www.iprbookshop.ru/72674.html>